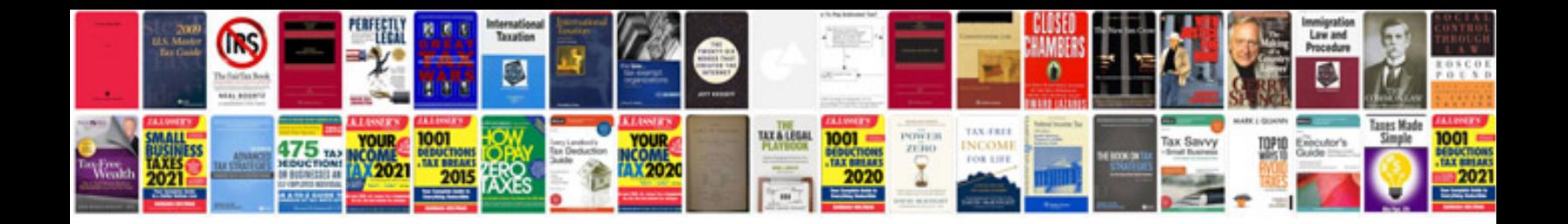

**2007 kia optima repair manual**

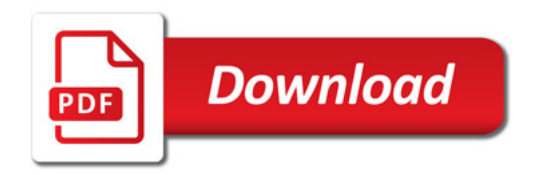

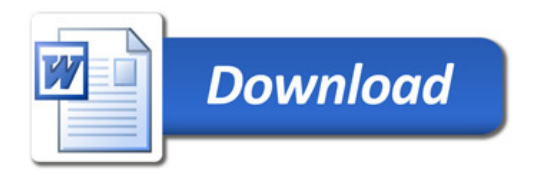